## Introduction to Web Development

Chapter 1

 $\frac{1}{2}$  Randy Connormentals of  $\frac{1}{2}$  Randy  $\frac{1}{2}$  Randy  $\frac{1}{2}$  Randy  $\frac{1}{2}$  Randy  $\frac{1}{2}$  Randy  $\frac{1}{2}$  Randy  $\frac{1}{2}$  Randy  $\frac{1}{2}$  Randy  $\frac{1}{2}$  Randy  $\frac{1}{2}$  Randy  $\frac{1}{2}$  Randy  $\frac{1}{2}$  Ra Randy Connolly and Ricardo Hoar Fundamentals of Web Development © 2017 Pearson

http://www.funwebdev.com

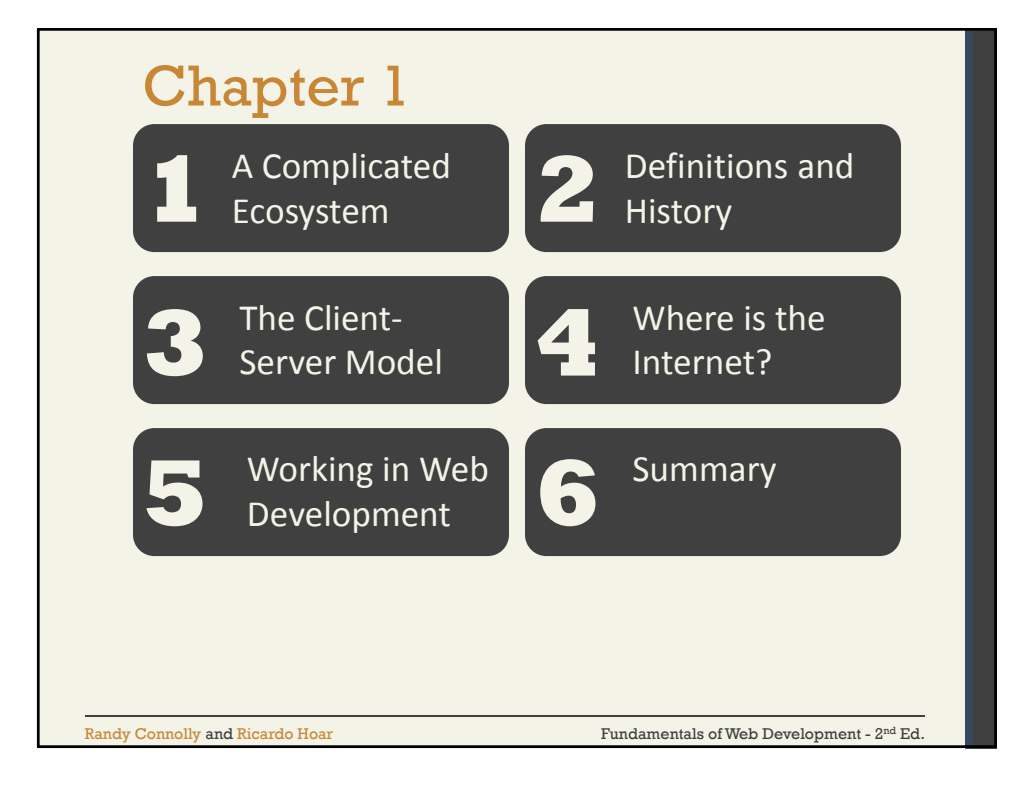

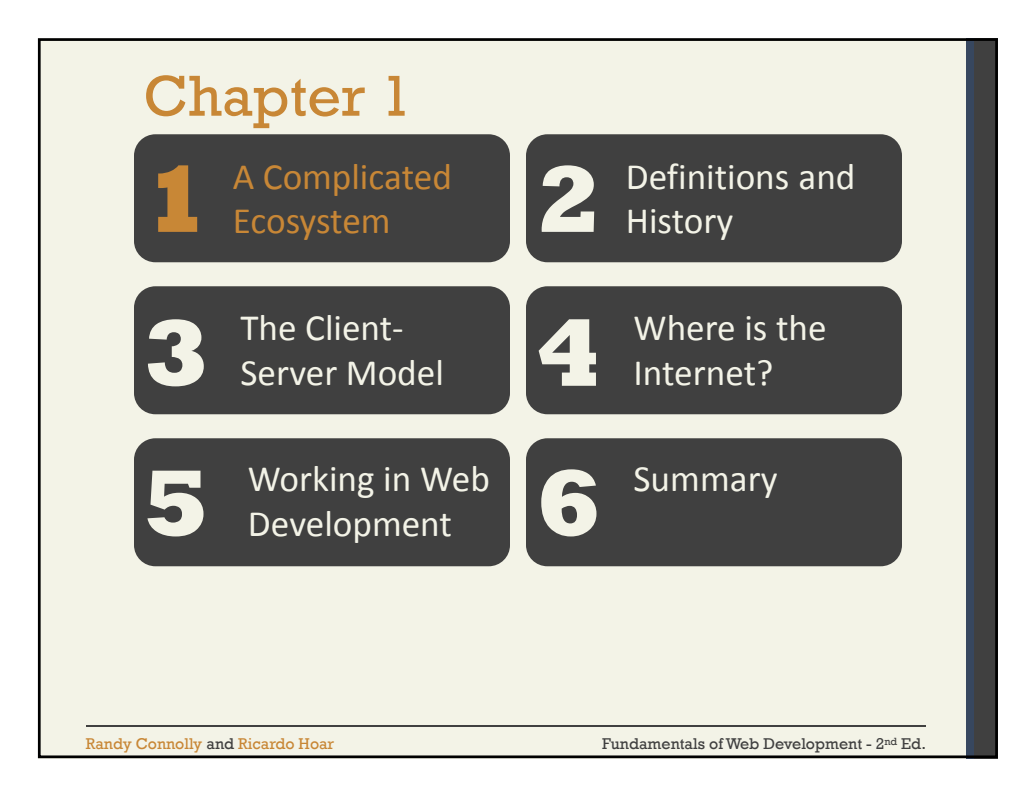

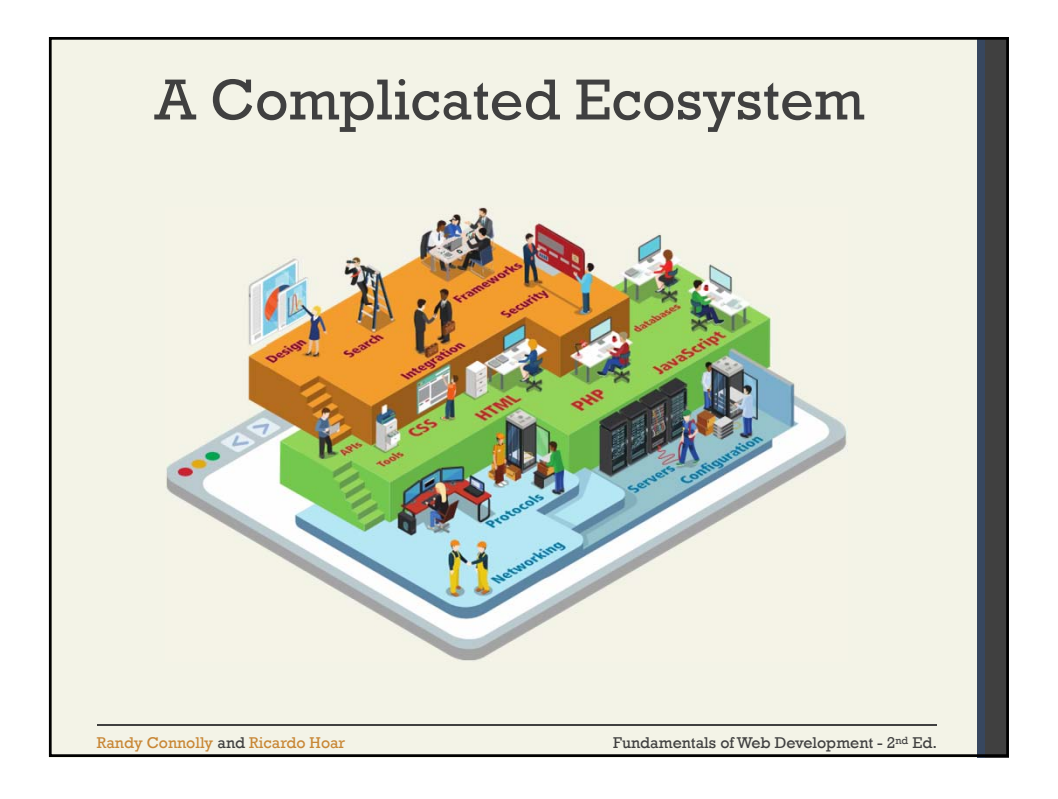

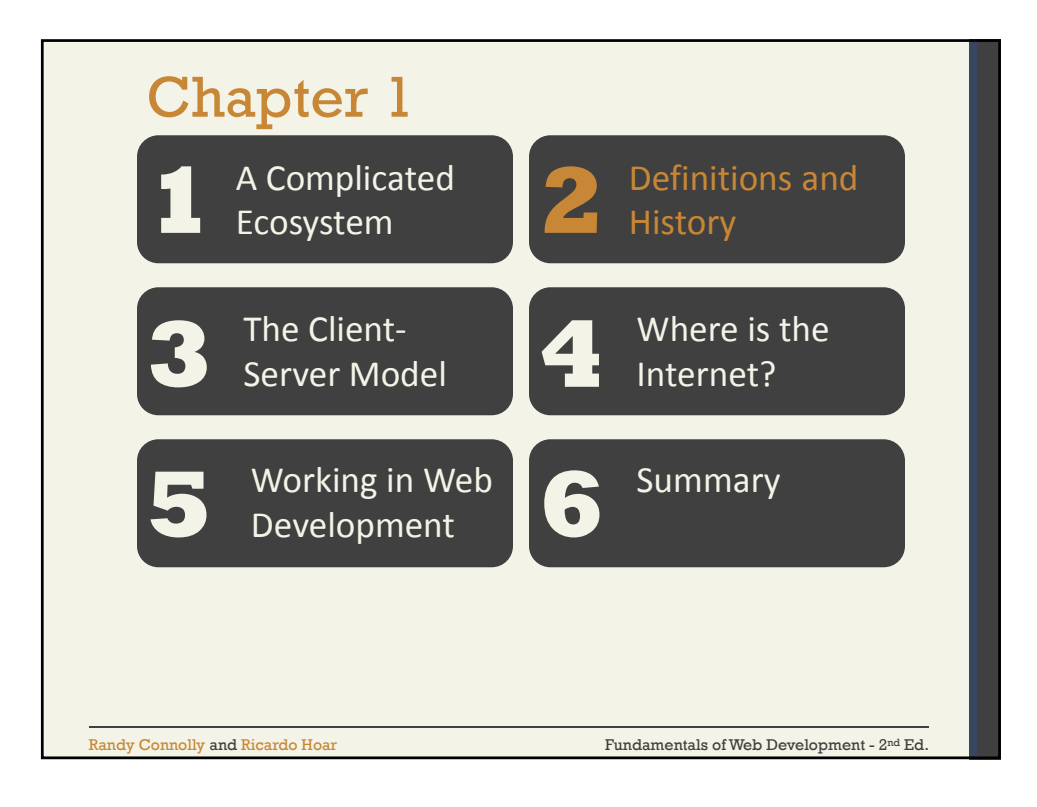

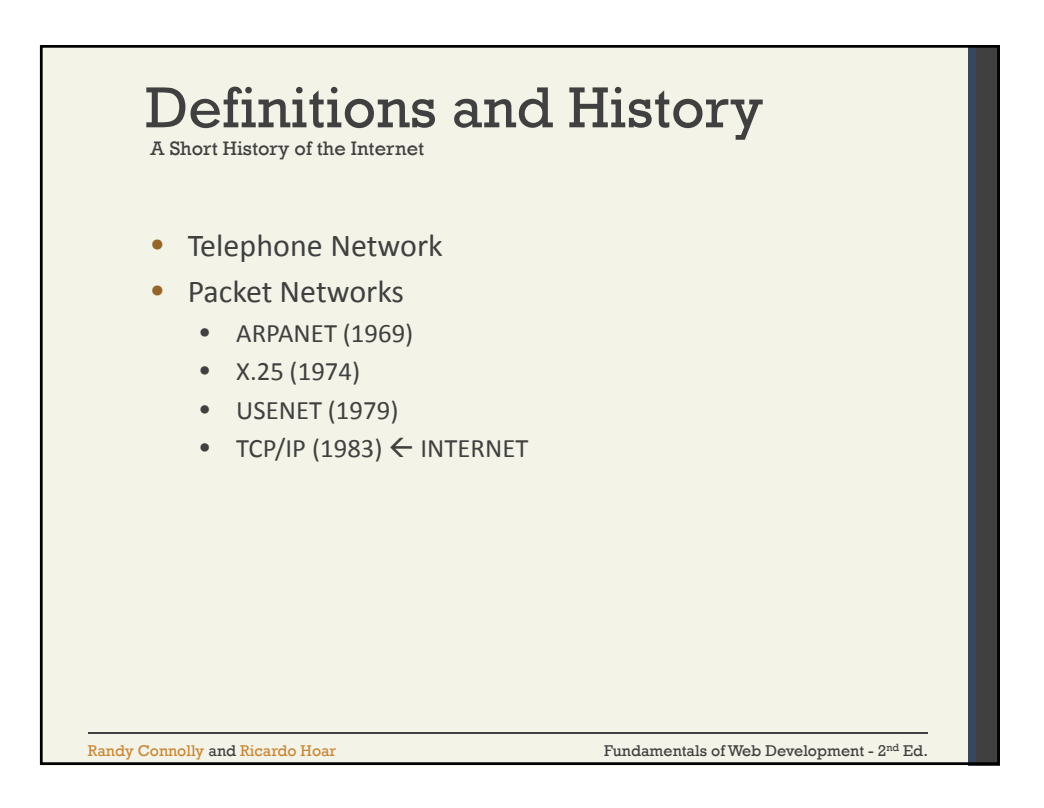

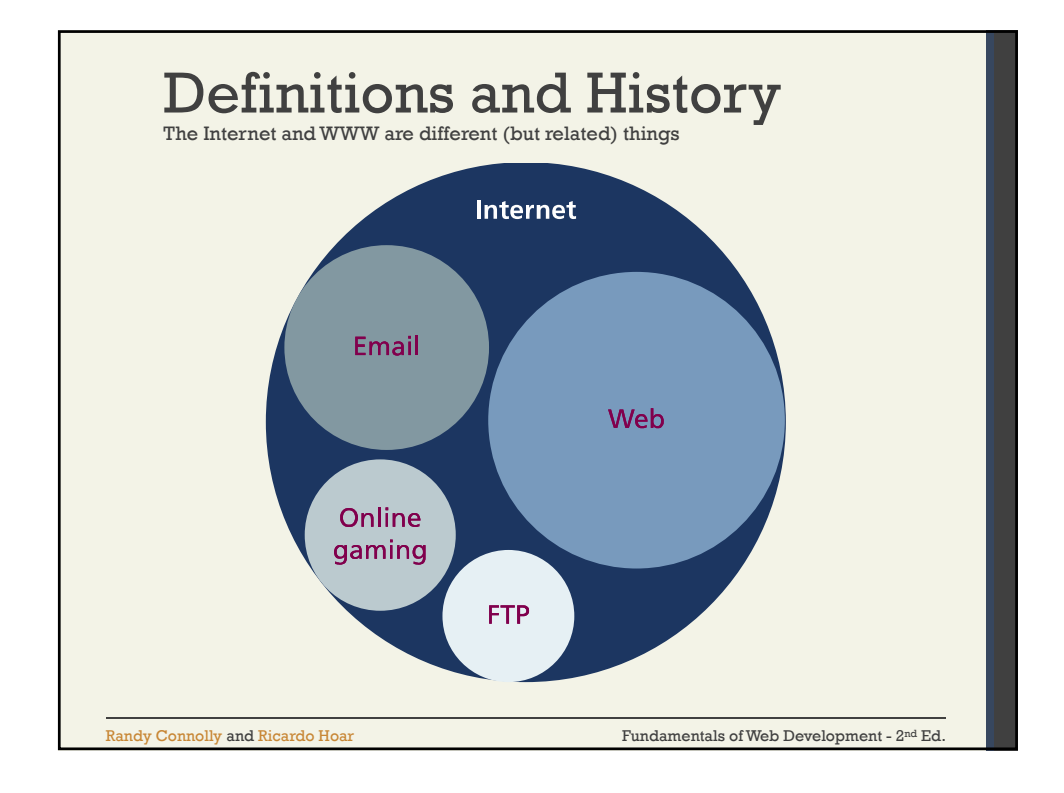

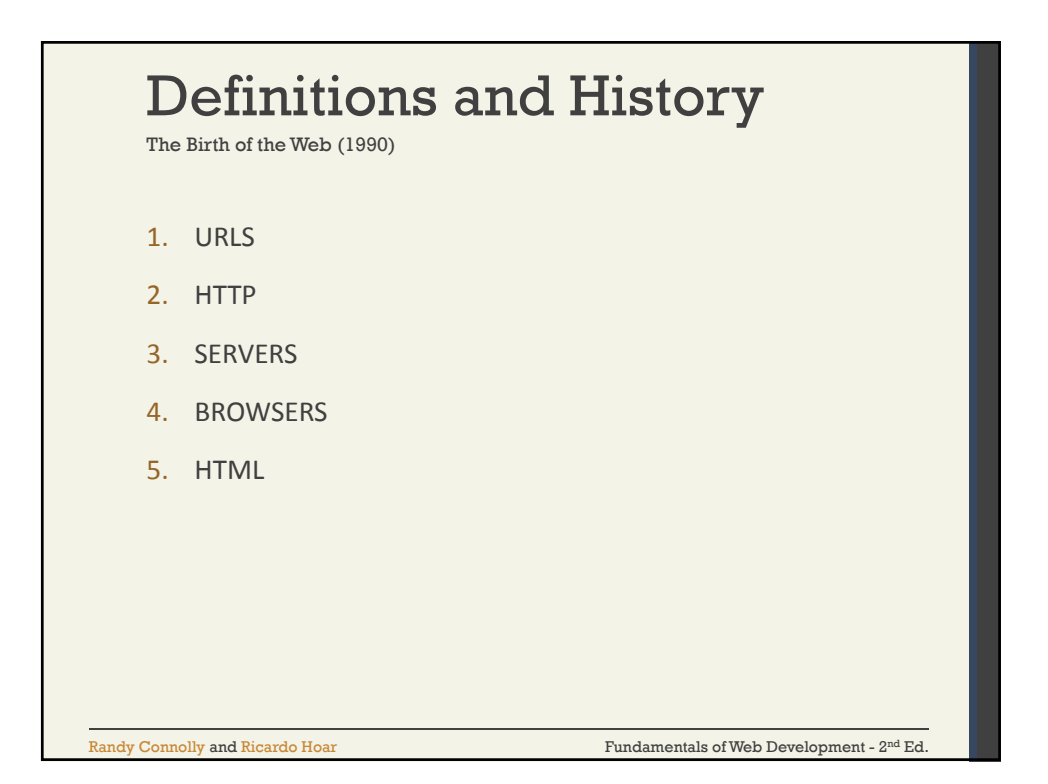

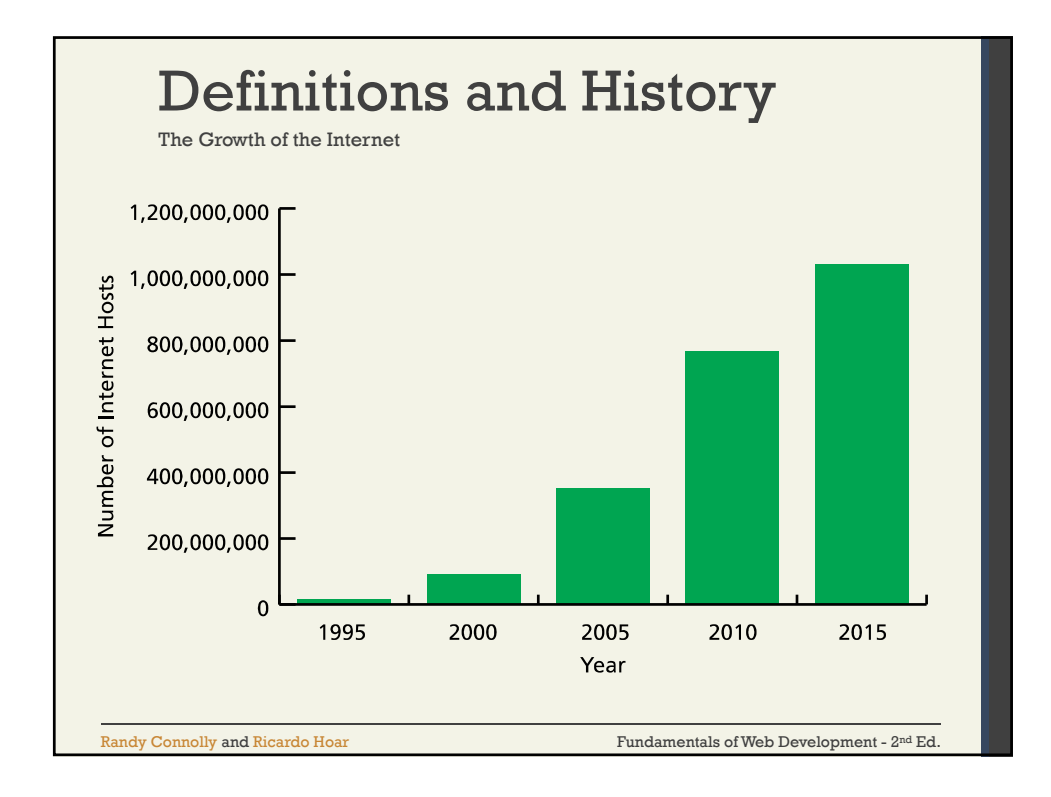

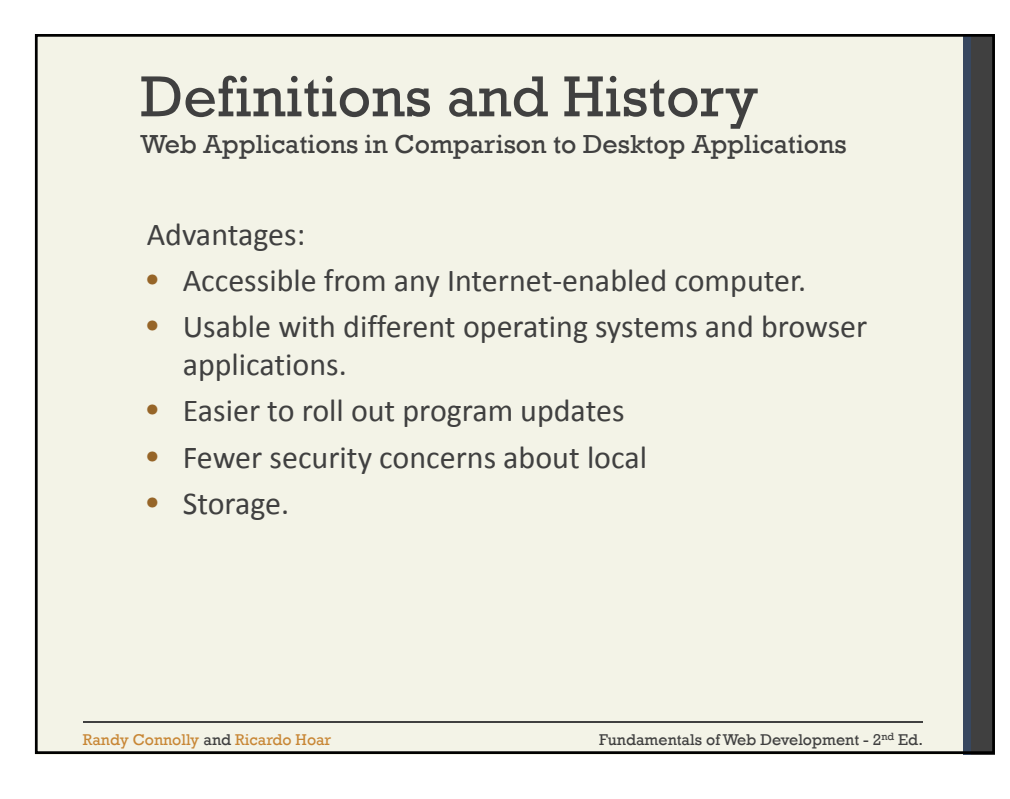

5

## Definitions and History Disadvantages: • Requirement to have an active Internet connection • Security concerns about sensitive private data being transmitted over the • Internet. • Concerns over the storage, licensing, and use of uploaded data. • Problems with certain websites not having an identical appearance across all • browsers. Web Applications in Comparison to Desktop Applications

- Restrictions on access to operating system resources
- Clients or their IT staff may have additional plugins added
- to their browsers

Fundamentals of Web Development - 2<sup>nd</sup> Ed. The Randy Connolly and Ricardo Hoar nd Ed. Eq. nd Eq. et al. Eq. nd Eq. et al. Eq. et al. Eq. et al. Eq. et al. Eq. et al. Eq. et al. Eq. et al. Eq. et al. Eq. et al. Eq. et al.

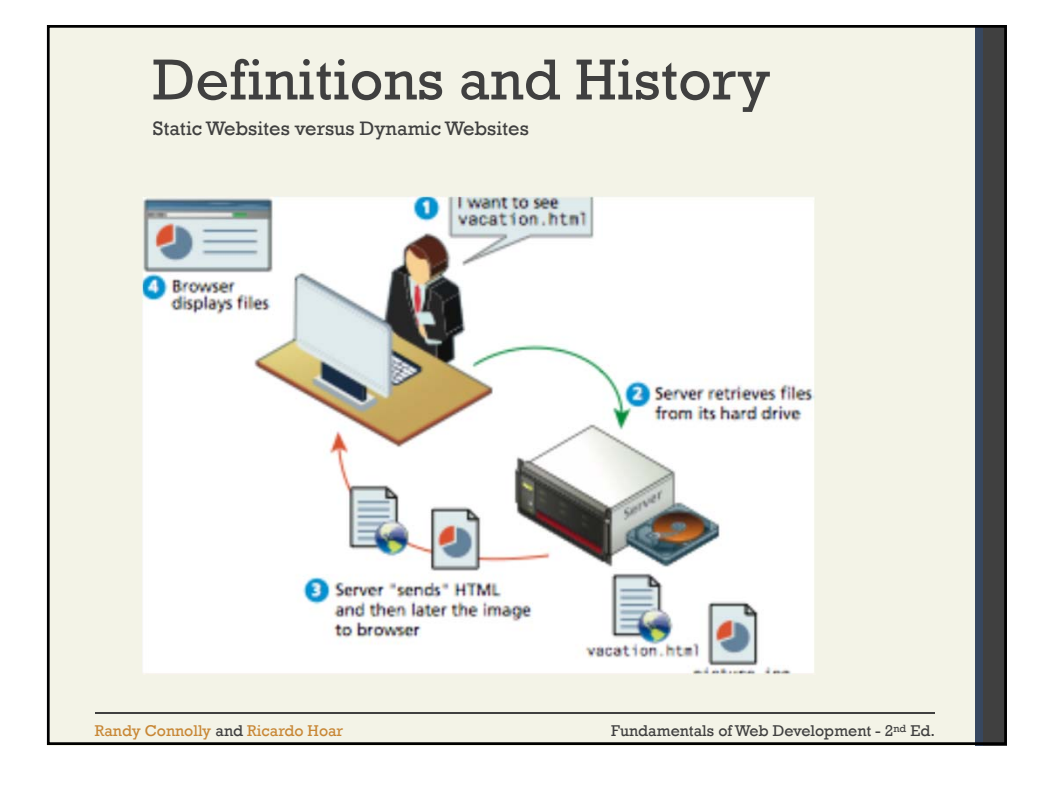

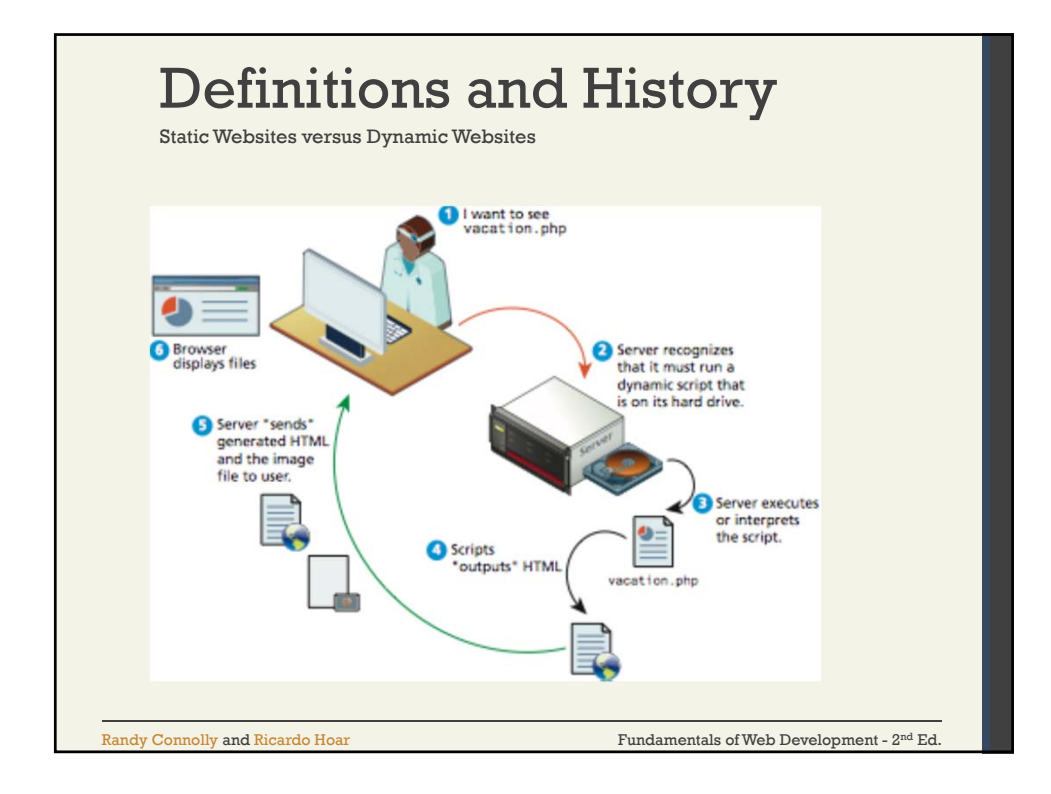

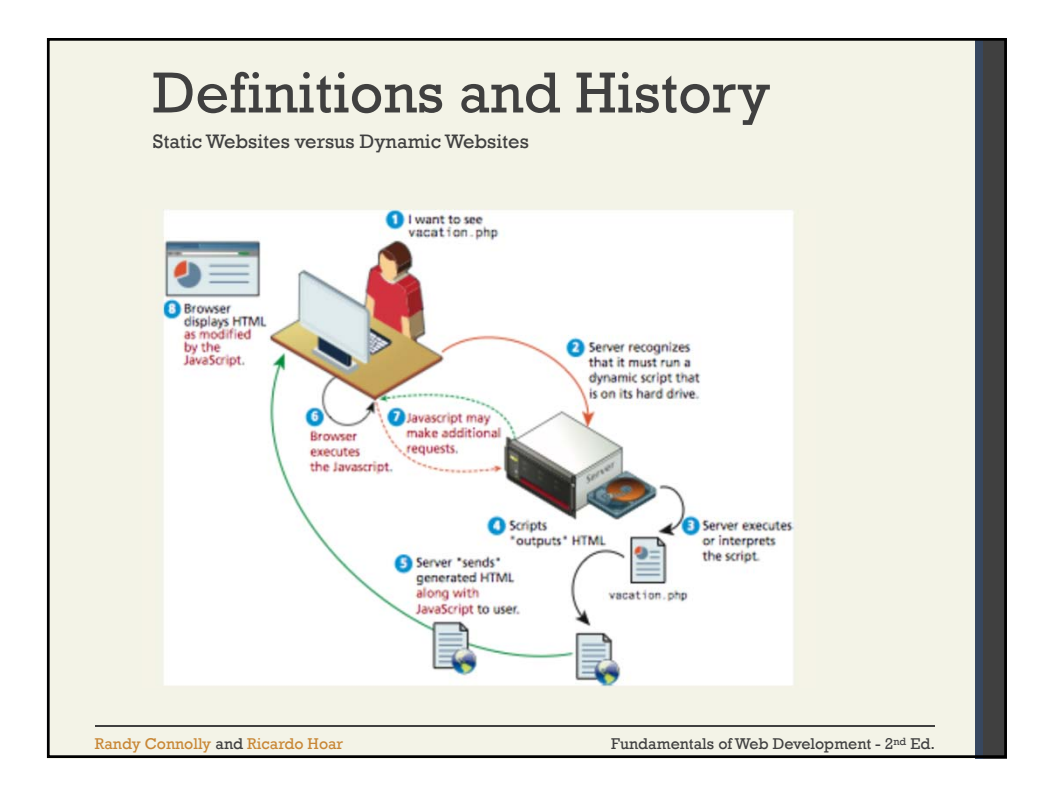

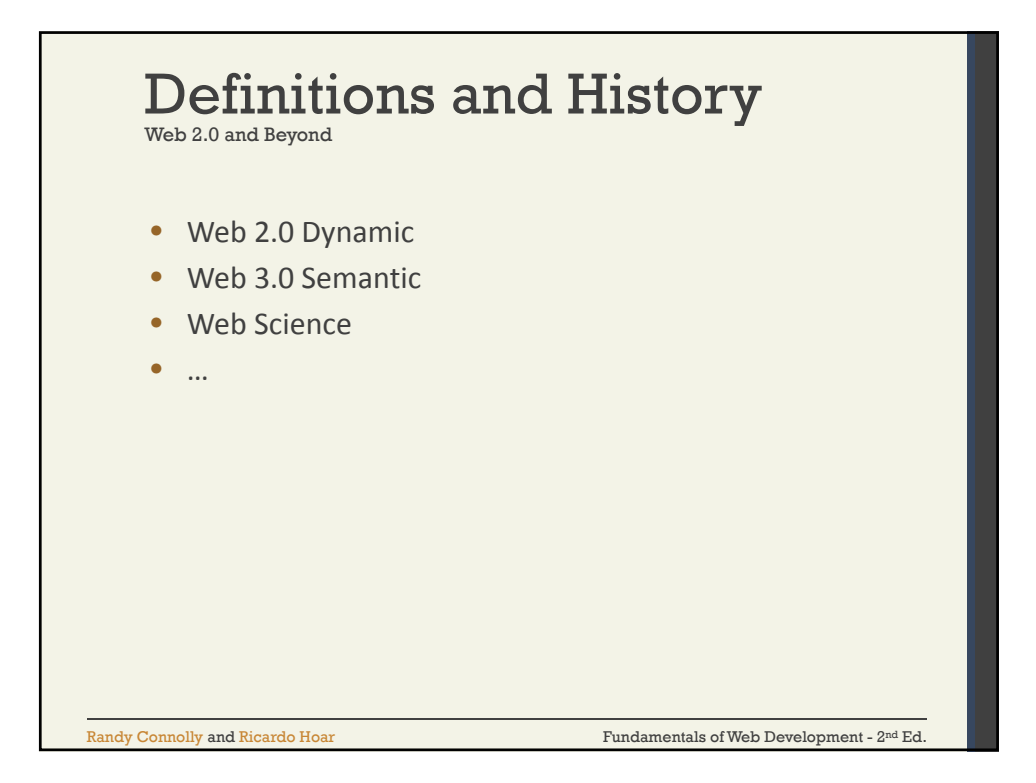

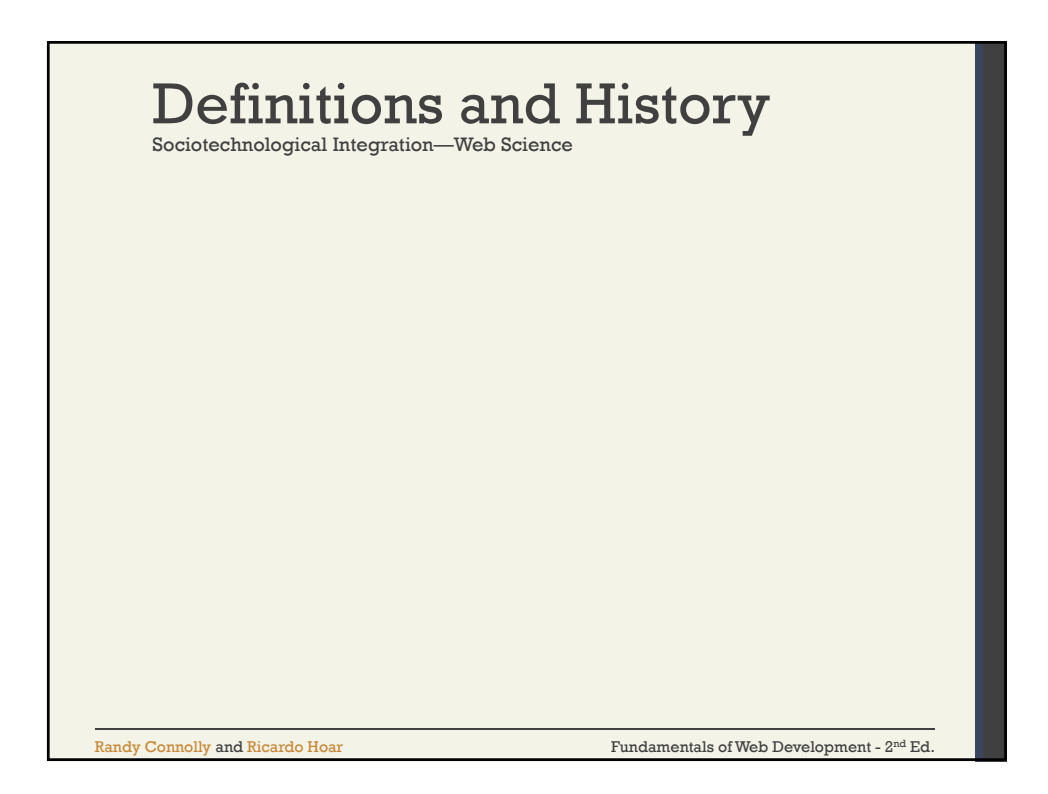

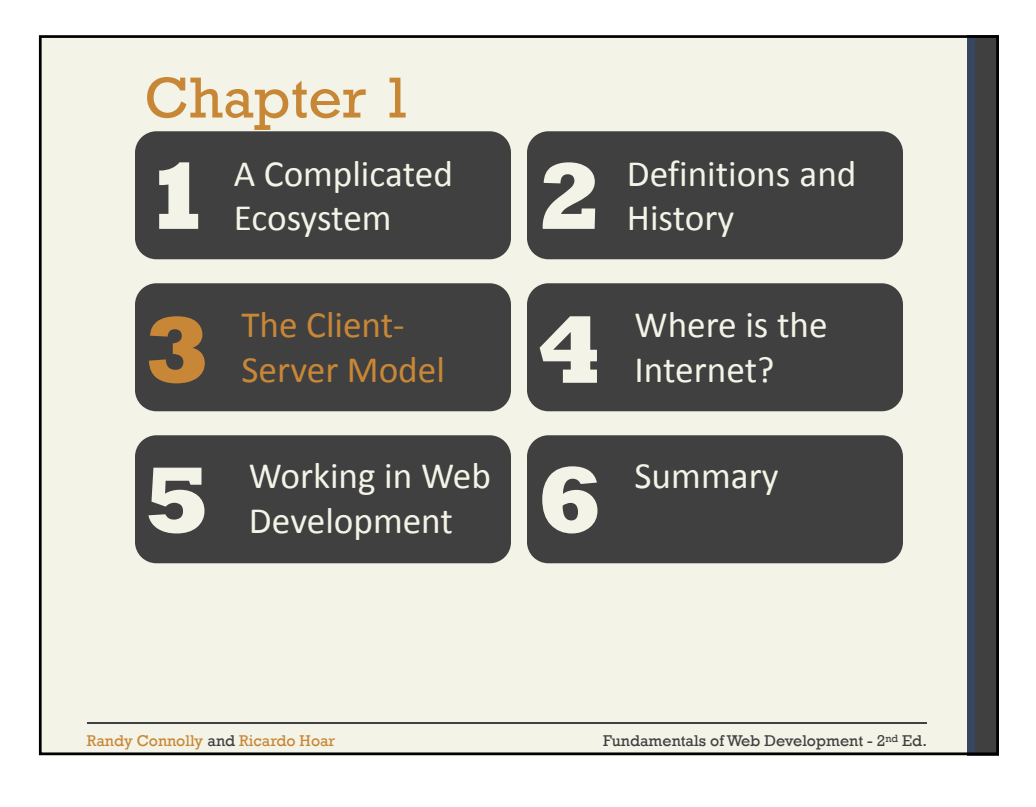

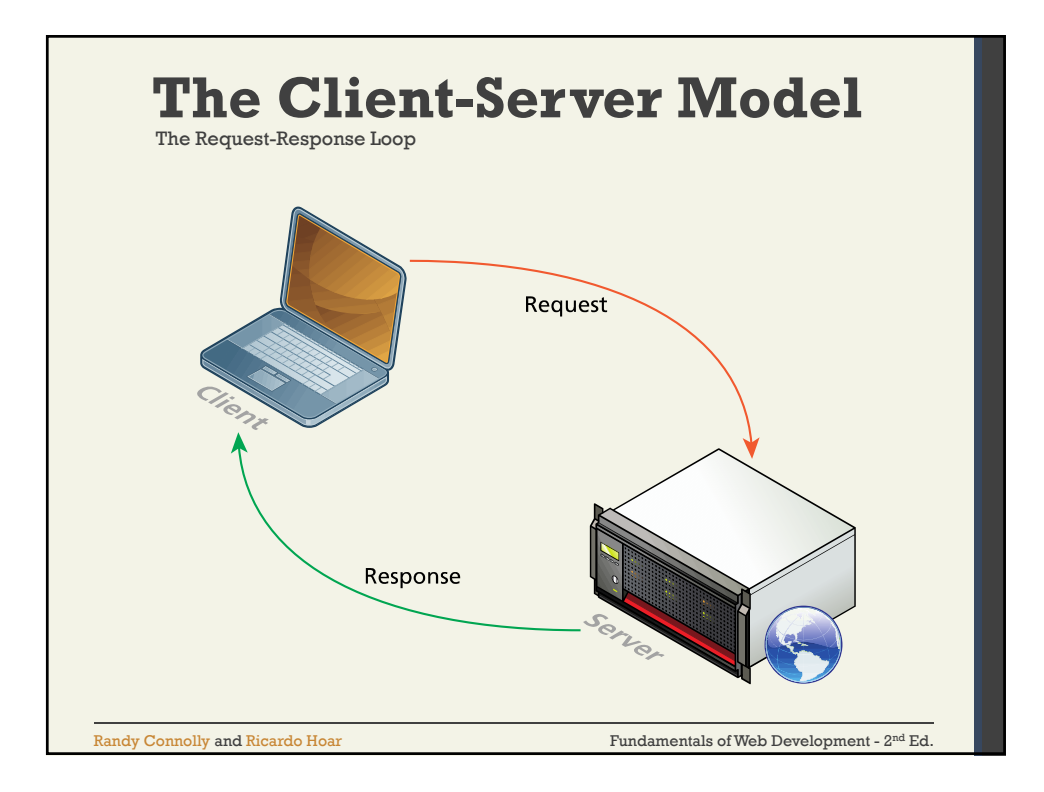

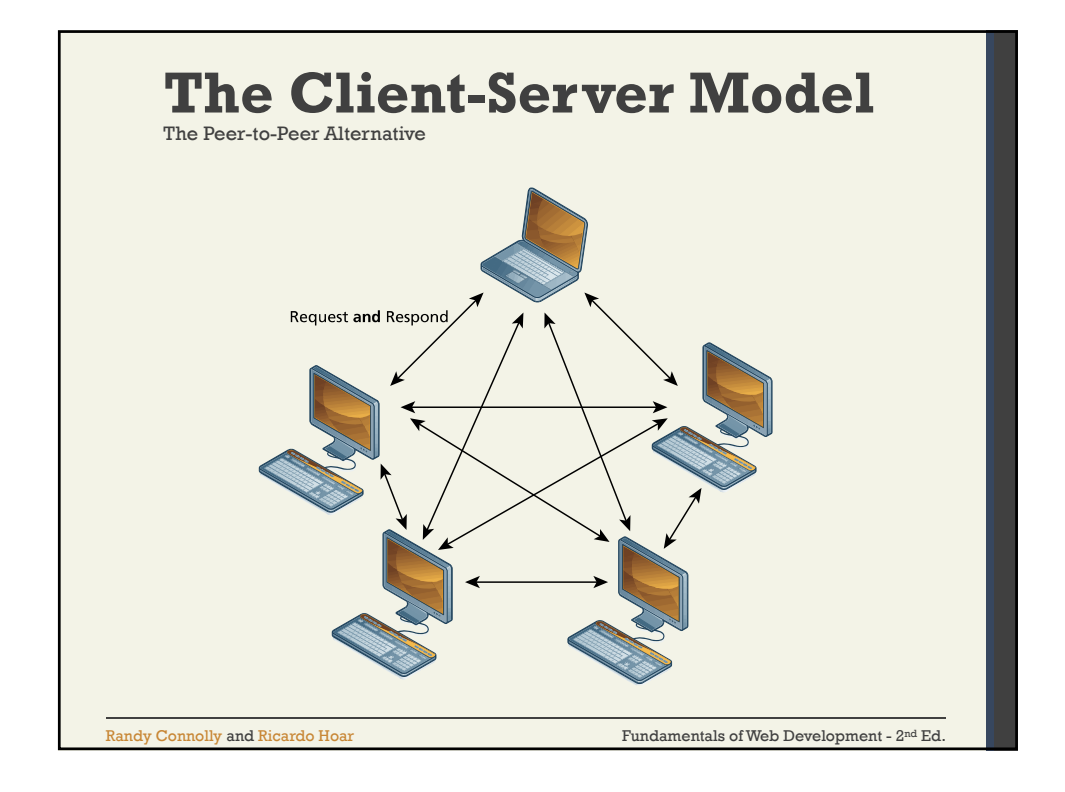

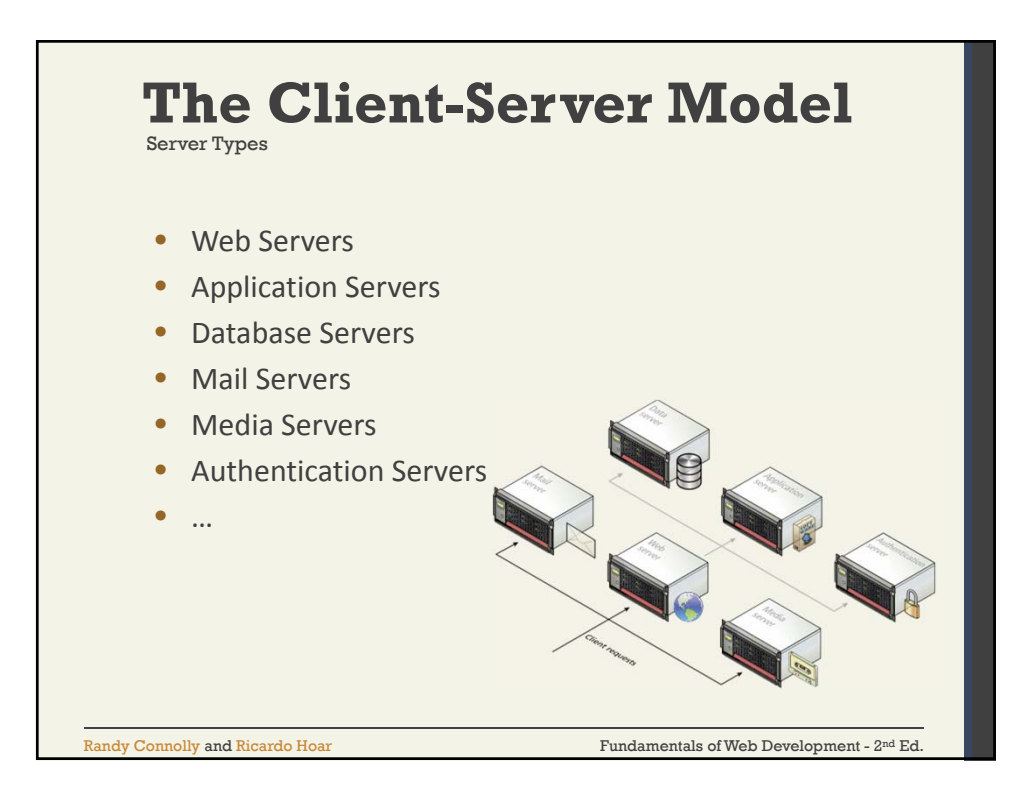

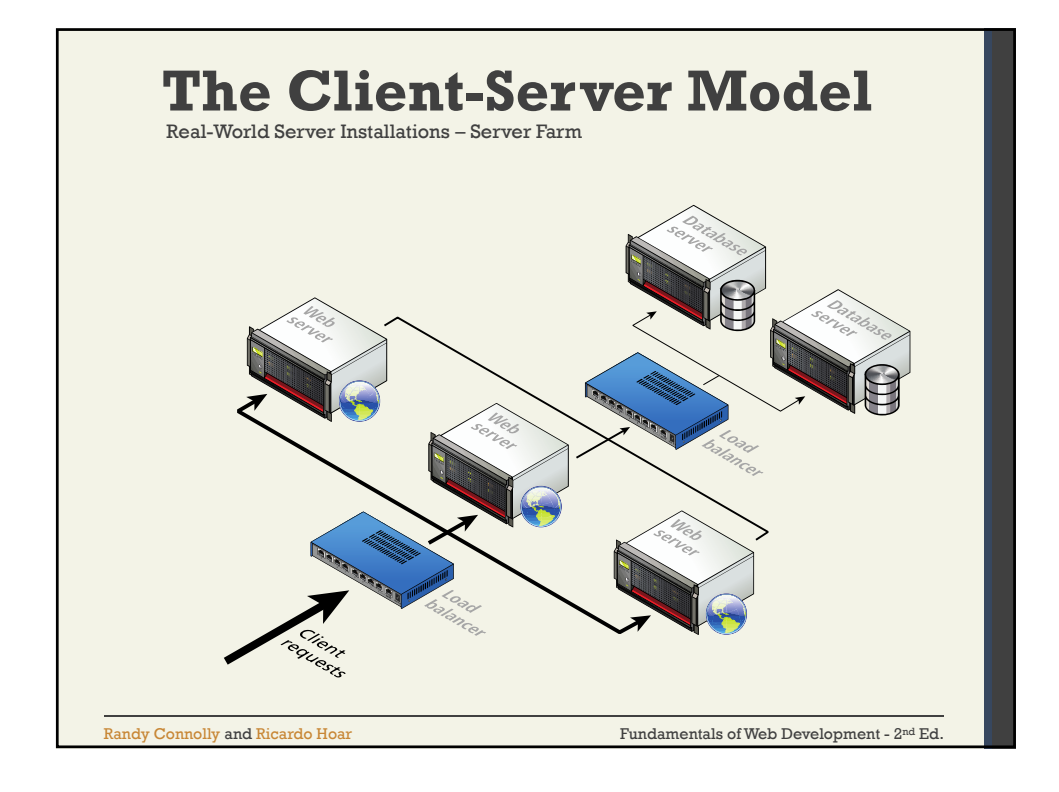

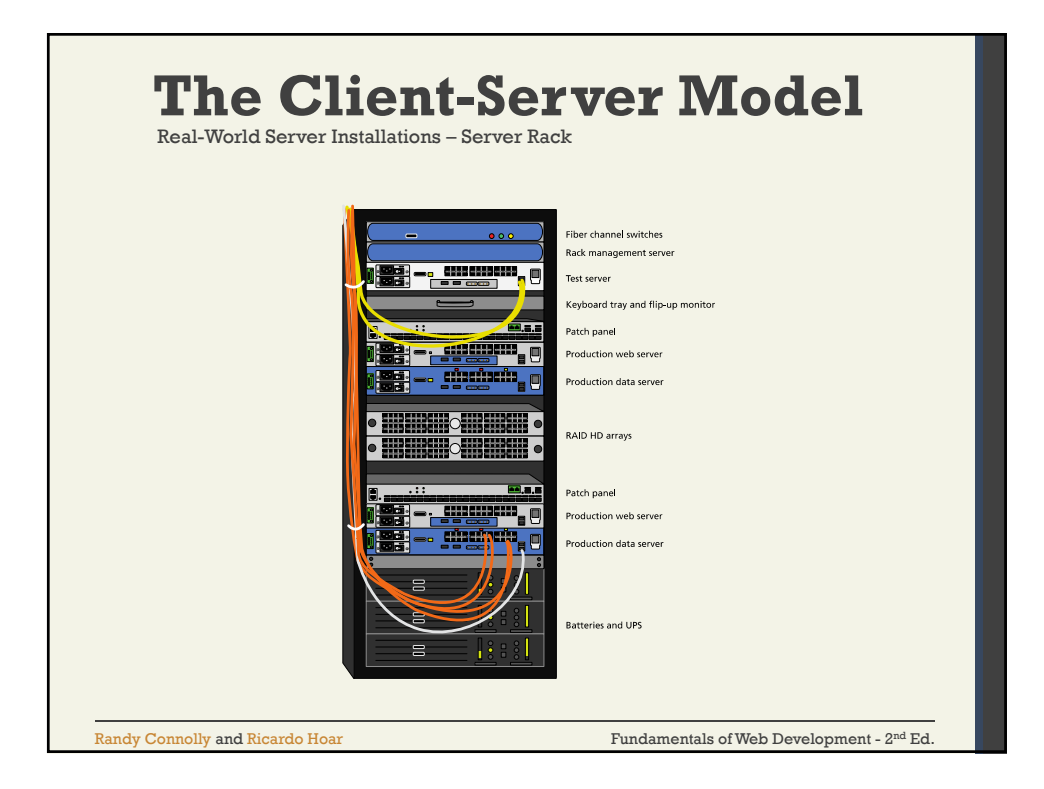

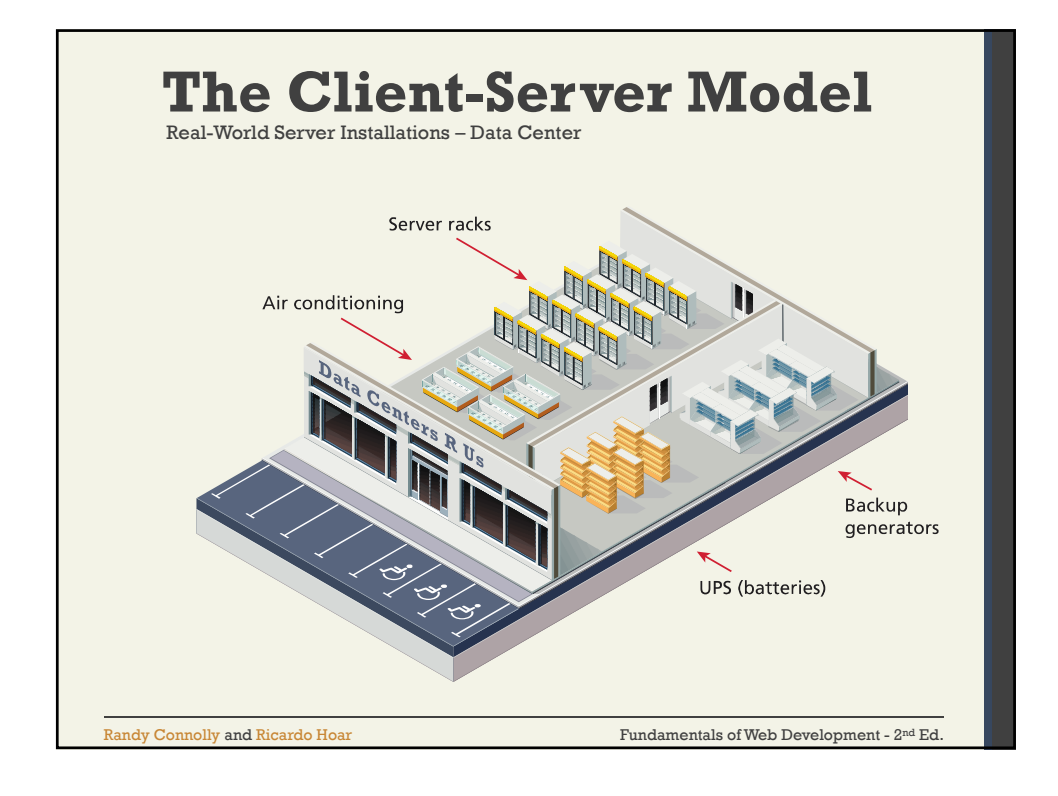

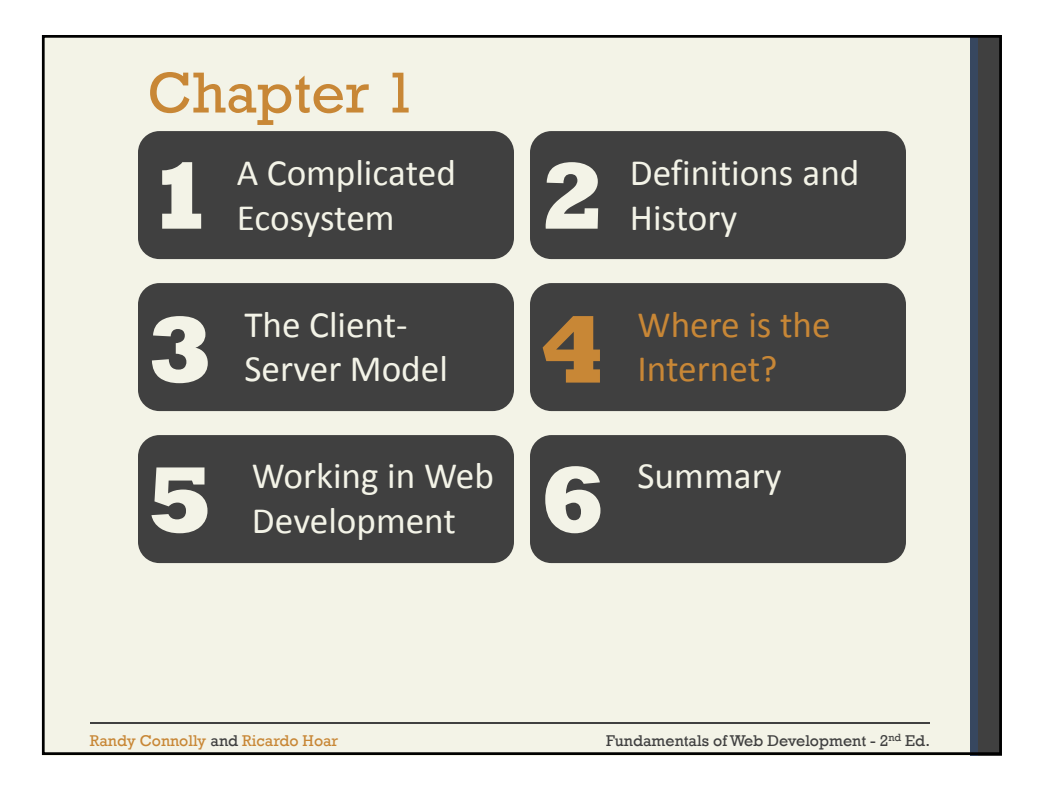

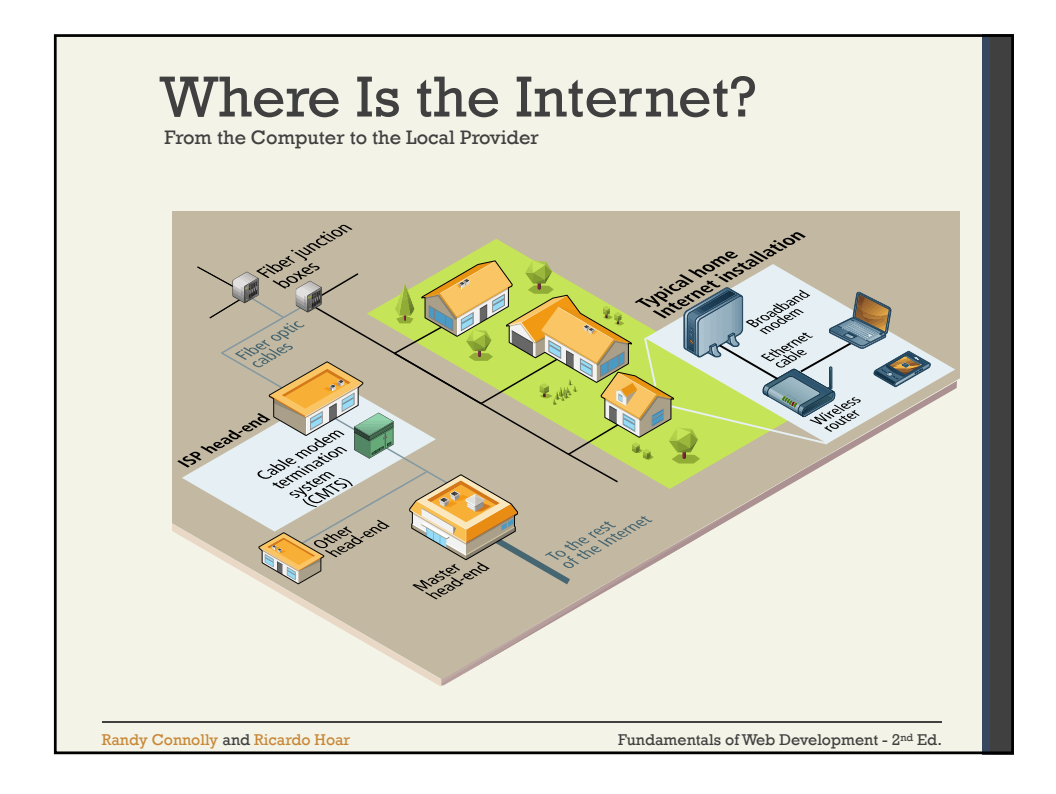

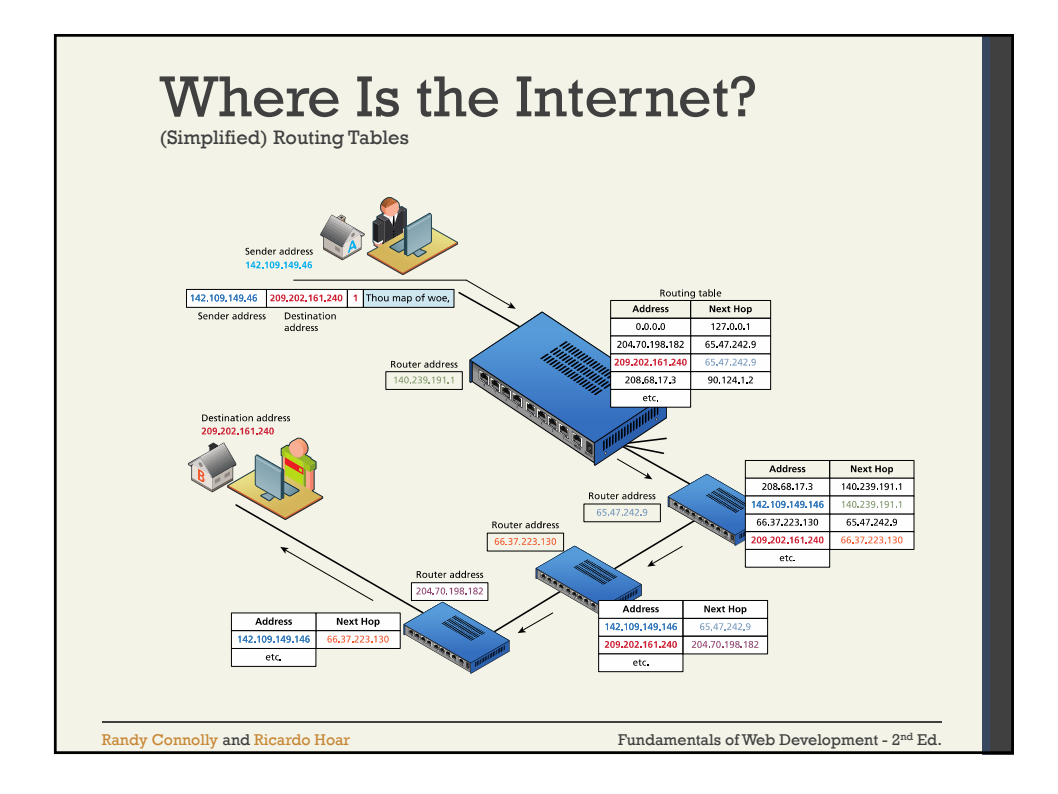